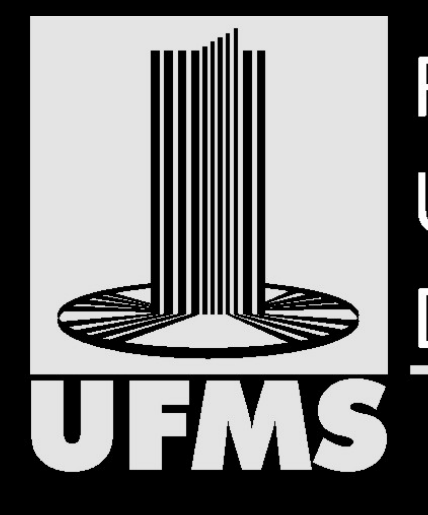

#### **LELININA** UNIVERSIDADE FEDERAL UNIVERSIDADE FEDERAL DE MATO GROSSO DO SUL

#### **Faculdade de Artes, Letras e Comunicação**

#### CURSO DE ARTES VISUAIS

*Professor Dr. Isaac A. Camargo*

Apoio Pedagógico: AMBIENTE VIRTUAL DE APRENDIZAGEM: [www.artevisualensino.com.br](http://www.artevisualensino.com.br)

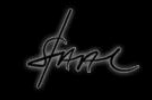

**Oficina de Fotografia: O smartphone como recurso criativo.**

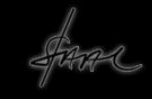

# O ESTRANHO CASO DO **CELULAR QUE QUERIA SER CÂMERA** FOTOGRÁFICA.

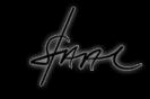

Antes de tudo: Um smartphone é uma Câmera Fotográfica?

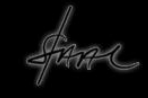

# A resposta óbvia é<br>NÃO!

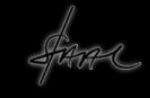

O sistema de captação/edição de imagem de um aparelho de telefonia celular não corresponde às características tampouco aos recursos de uma Câmera Fotográfica.

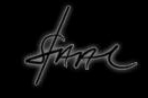

Estes aparelhos possuem "simuladores de imagens fotográficas" e não produtores de fotografias. Uma câmera fotográfica possui componentes que estes aparelhos não comportam.

Eles não possuem Diafragmas, obturadores, lentes variáveis e/ou manipuláveis que são os elementos distintivos e característicos de uma câmera fotográfica.

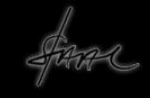

Nesse caso, não há possibilidade da realização de ajustes relacionados à luz, ao foto, à velocidade, à sensibilidade ou variação de lentes.

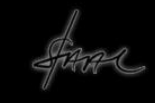

Contudo, como possuem softwares para processar as imagens altamente sofisticados, apresentam excelentes resultados nas imagens que captam, mas disponibilizam poucos recursos para tratamento posterior.

As câmeras profissionais possibilitam a captação e edição de imagens segundo os interesses do autor, ao passo que, os smartphones só fazem imagens de acordo com sua programação/automação.

Então, o que fazer a partir de tais limitações?

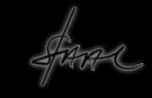

No caso, são limitações e não impedimentos. É possível atuar no processo de tomada da imagem e assim impor ao processo sua autonomia criativa.

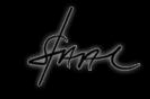

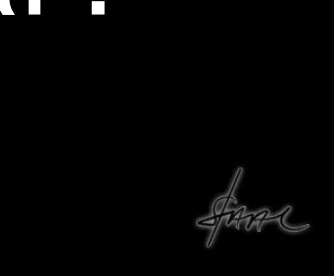

Mesmo no contexto da fotografia tradicional, a escolha do assunto é uma opção do autor, logo, você deve se perguntar: O que eu quero registrar?

Definido o tema, assunto ou proposta a segunda pergunta é: Como eu devo registrar?

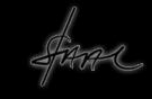

O que leva a outra questão: Como organizar a cena, os elementos e o espaço na imagem que tenho à frente?

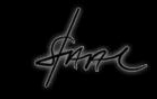

## Assim chegamos à COMPOSIÇÃO

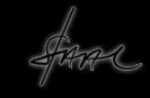

Composição é o nome dado ao *processo de organizar o espaço* virtualizado pela imagem nos limites do suporte visível.

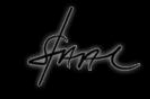

A tradição artística definia regras para composição. O segmento áureo, regra dos terços ou simetrias eram recursos usados pelos artistas para organizarem o espaço em suas obras.

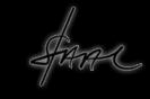

A fotografia seguiu tais orientações, especialmente a dos terços. Mas lembre-se a tela do aparelho é retangular!

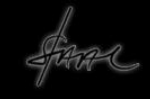

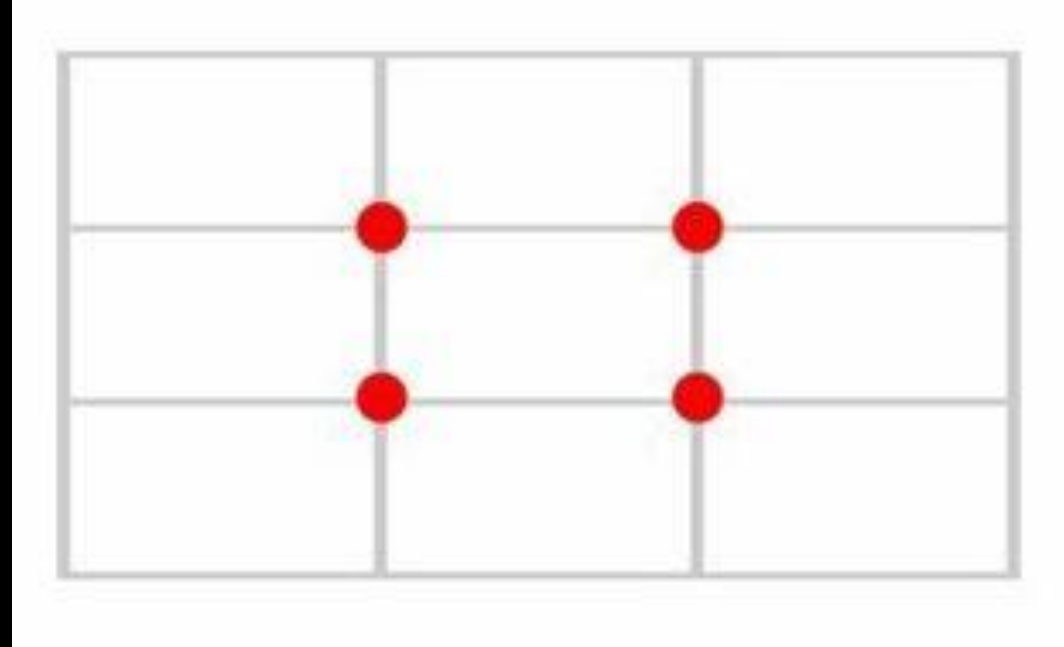

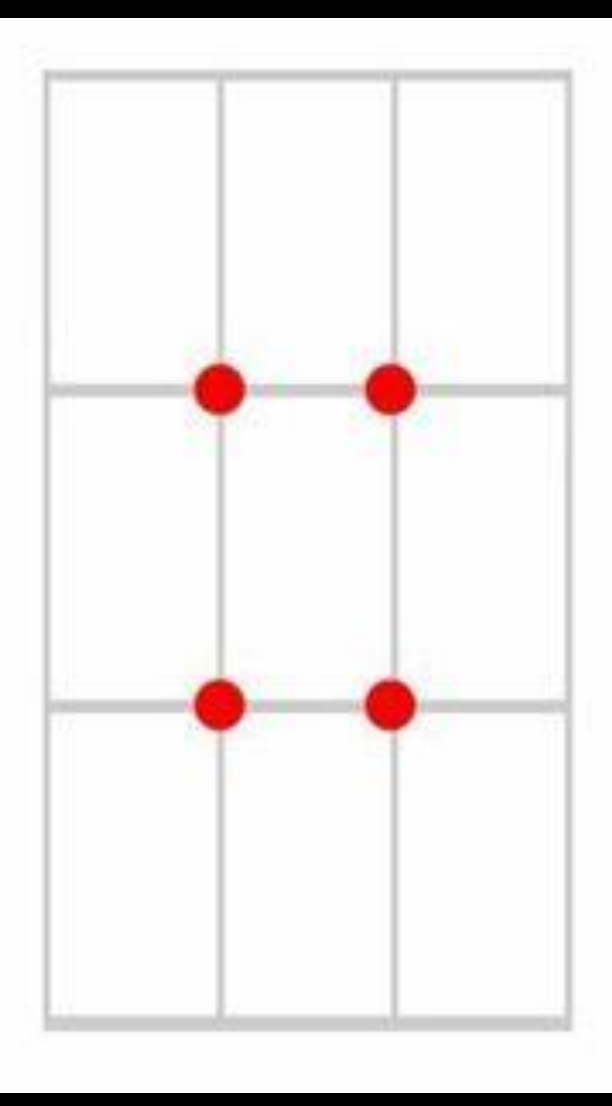

#### Grids dos terços

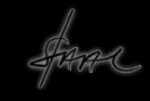

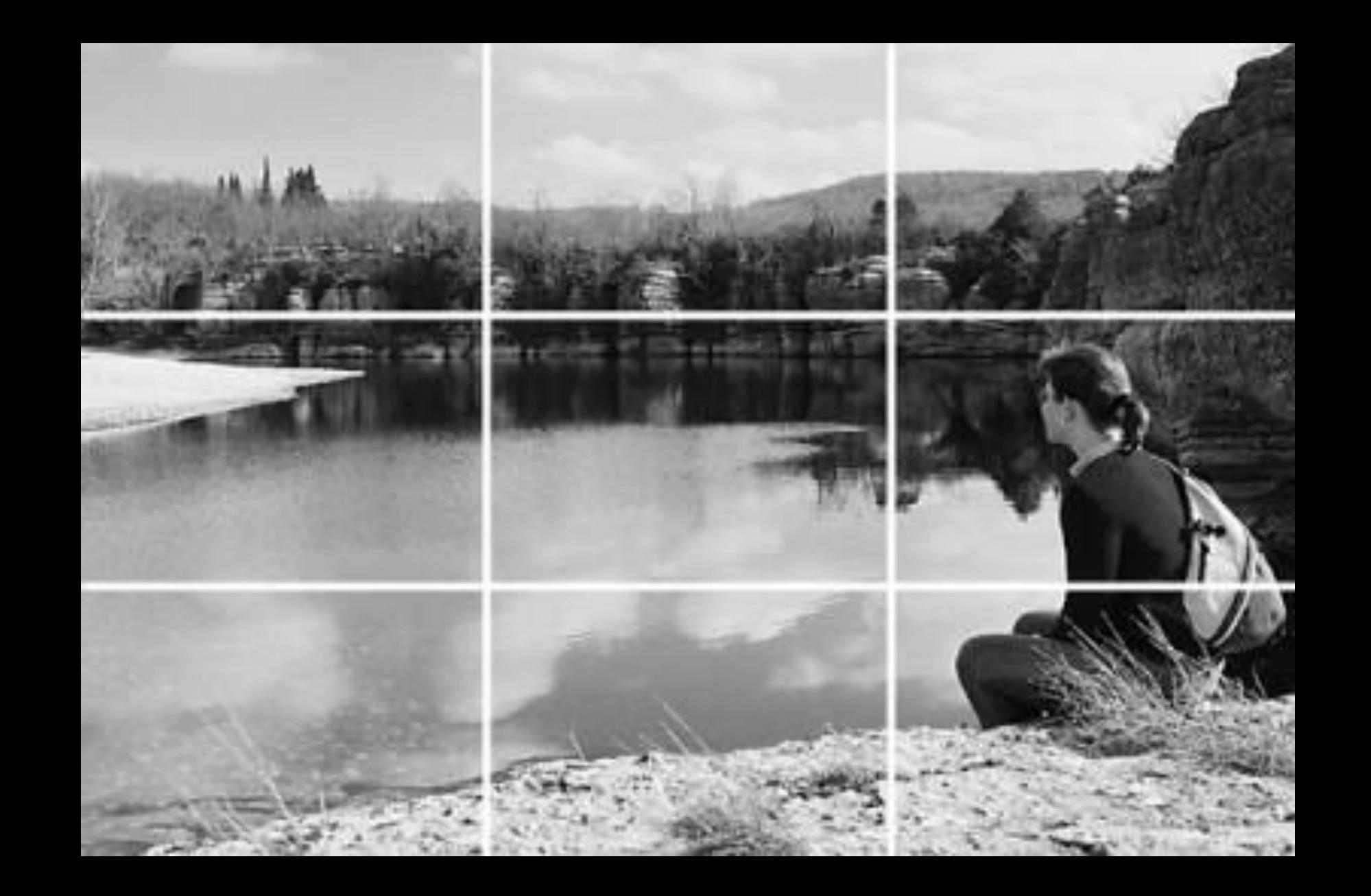

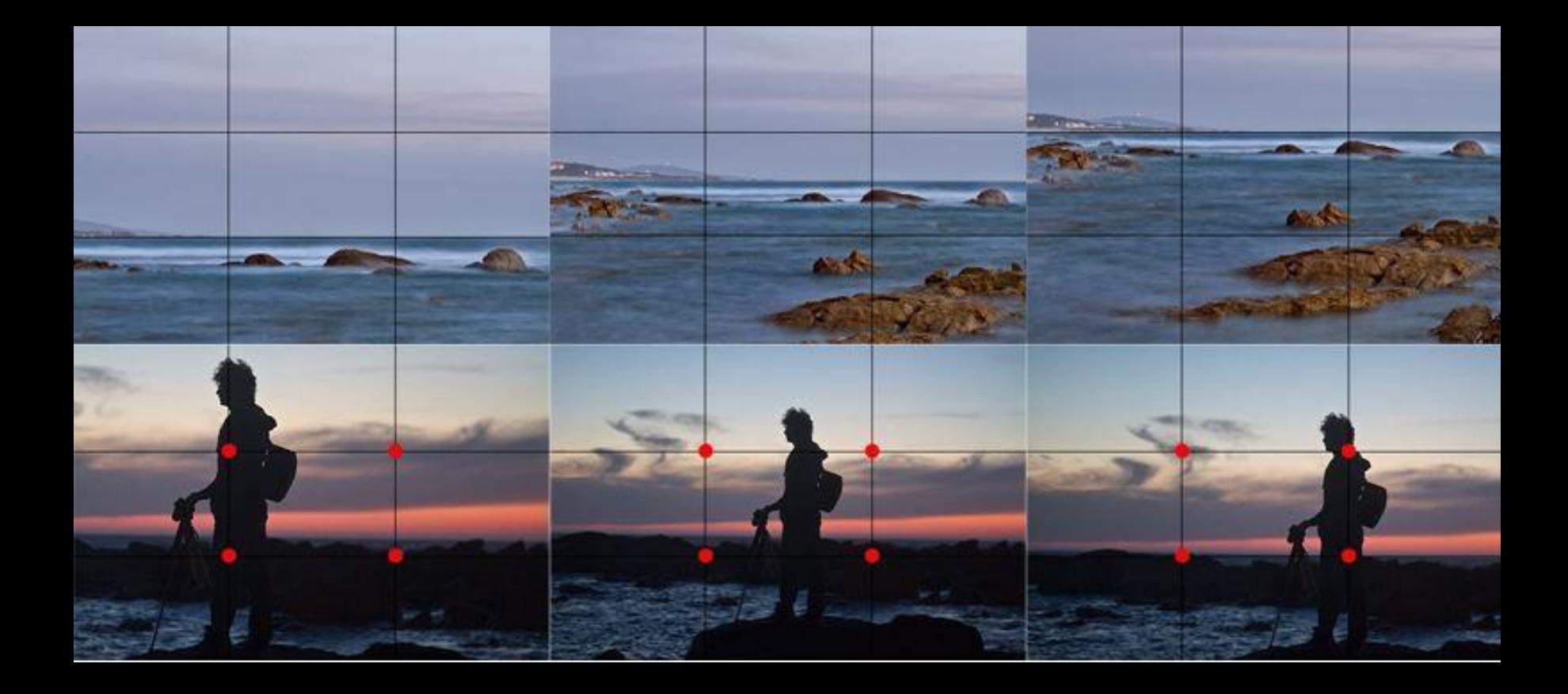

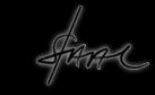

# Lembre-se sempre da regra número 1: Não há regras!

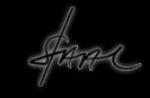

A primeira questão que deve ser considerada é: Qual a melhor posição para tomar a imagem?

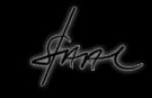

Em fotografia chamamos a isso de *Enquadramento*. O enquadramento é a posição em que o autor observa o ambiente para recortar a imagem que quer registrar e o que se pretende dizer com ela.

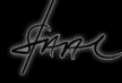

O enquadramento ou recorte pode ser feito em vários ângulos na tomada ou ainda na edição.

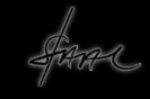

Frontal e Lateral; Acima/ascendente e Abaixo/descendente ou ainda combinando estas posições Cada um deles impõem sentidos diferentes às imagens.

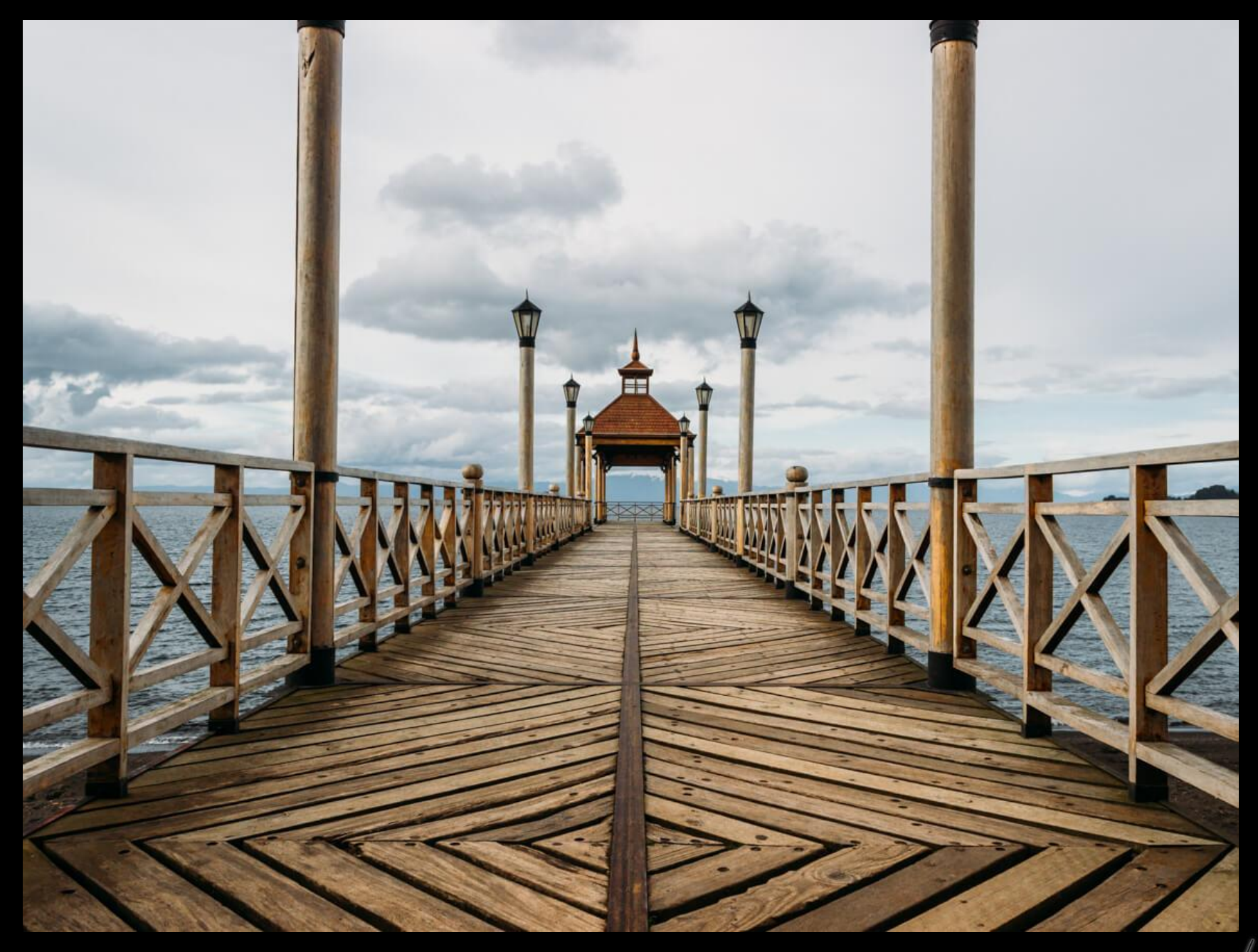

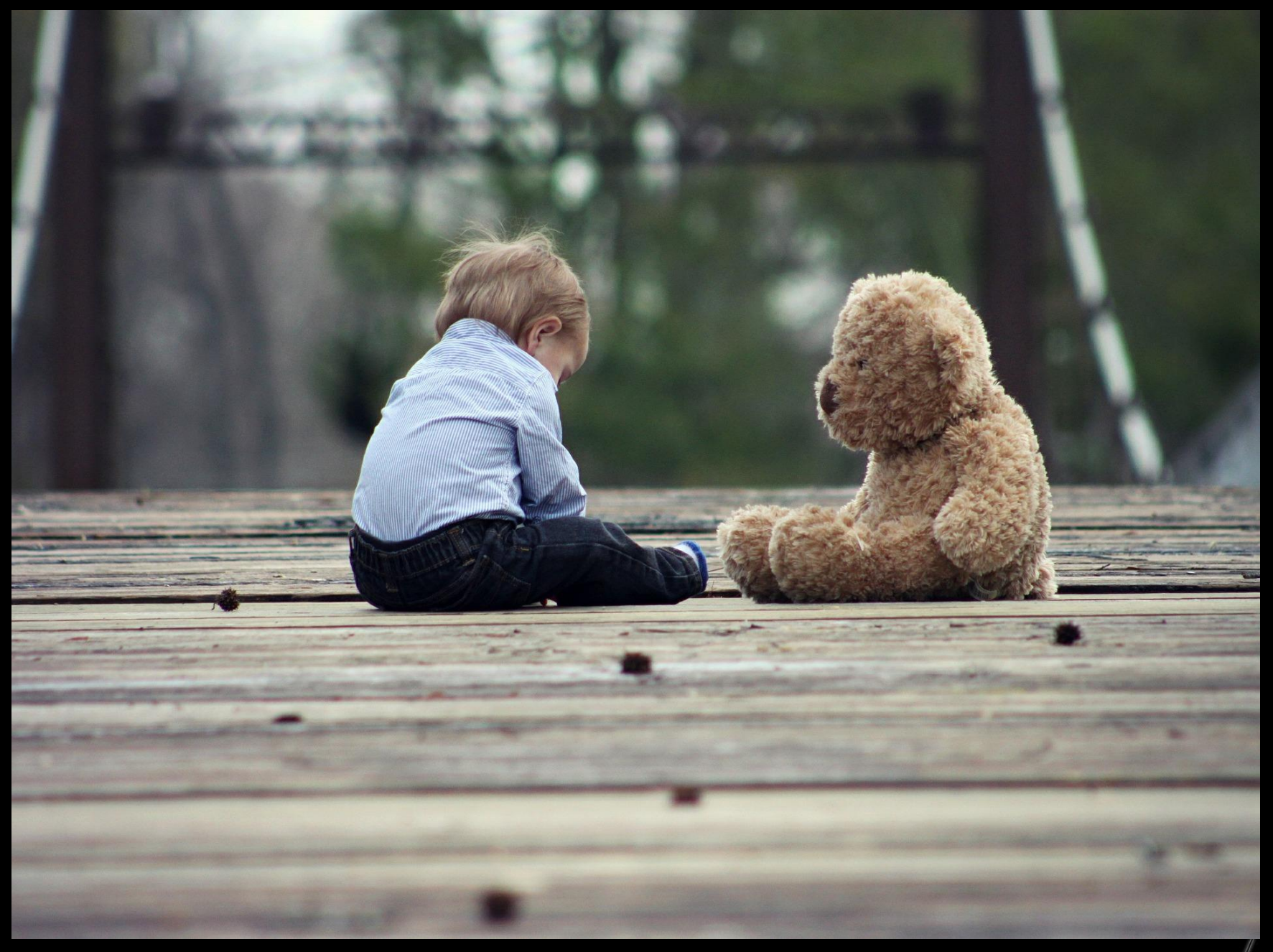

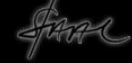

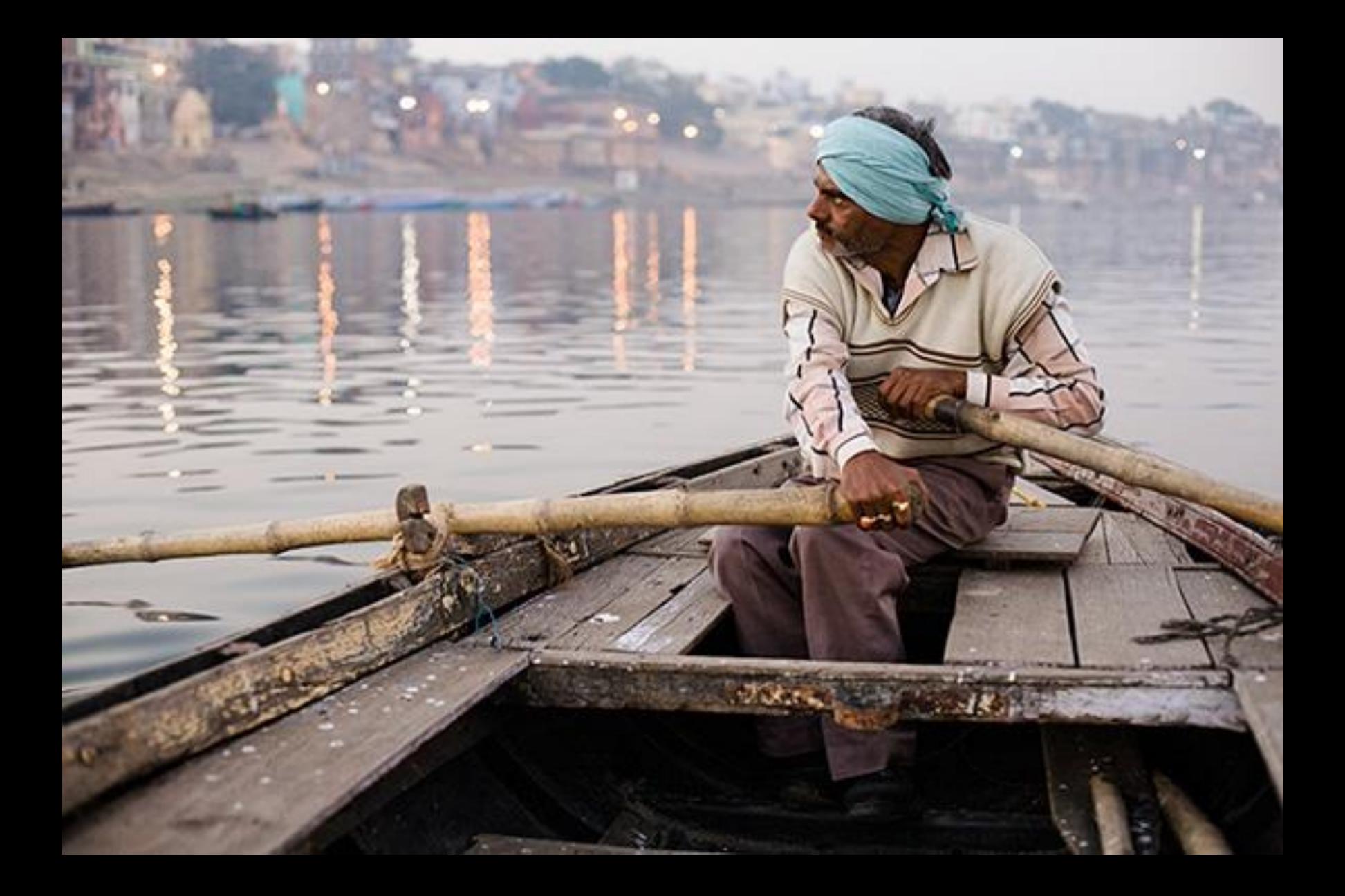

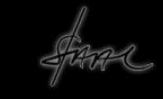

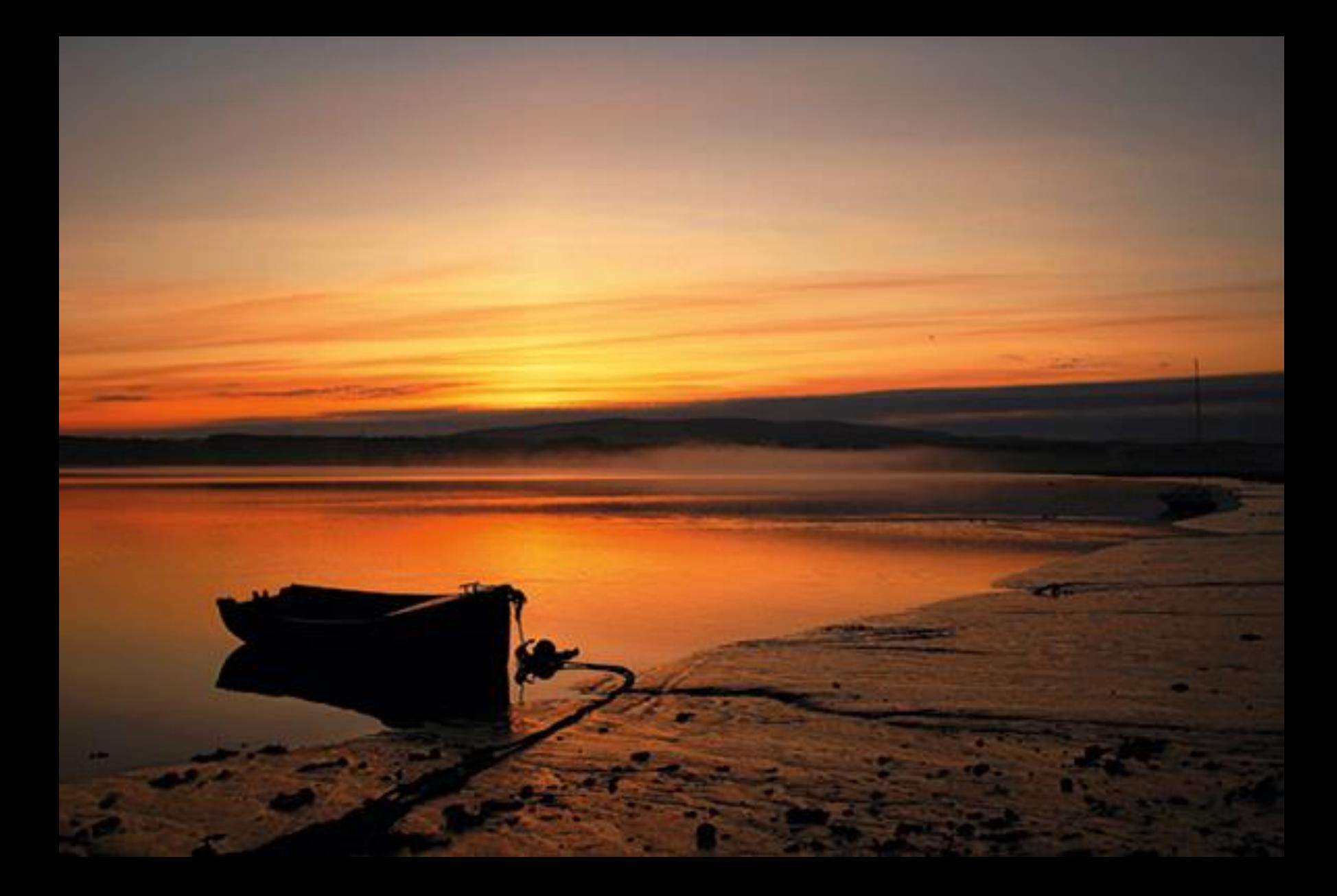

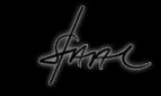

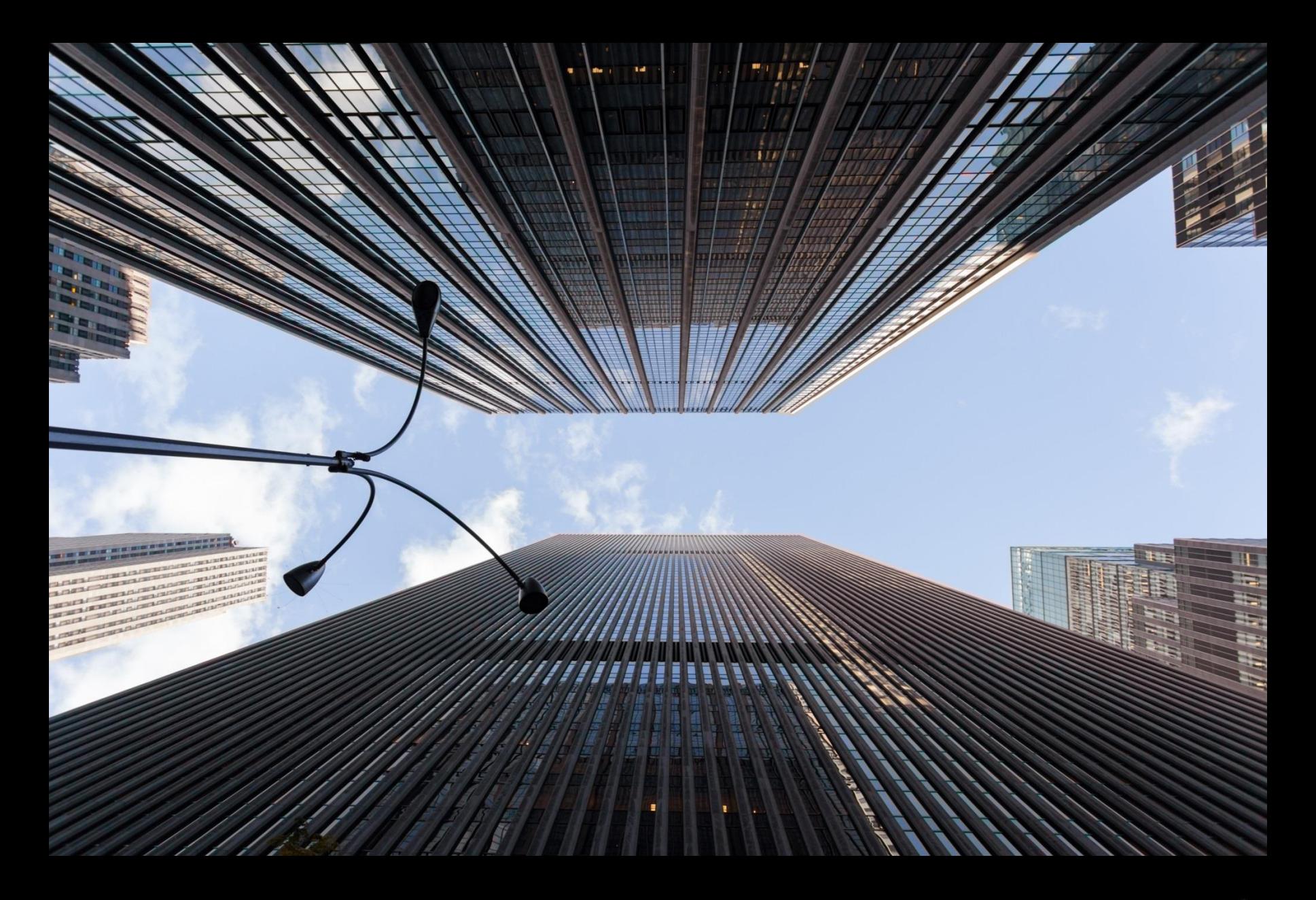

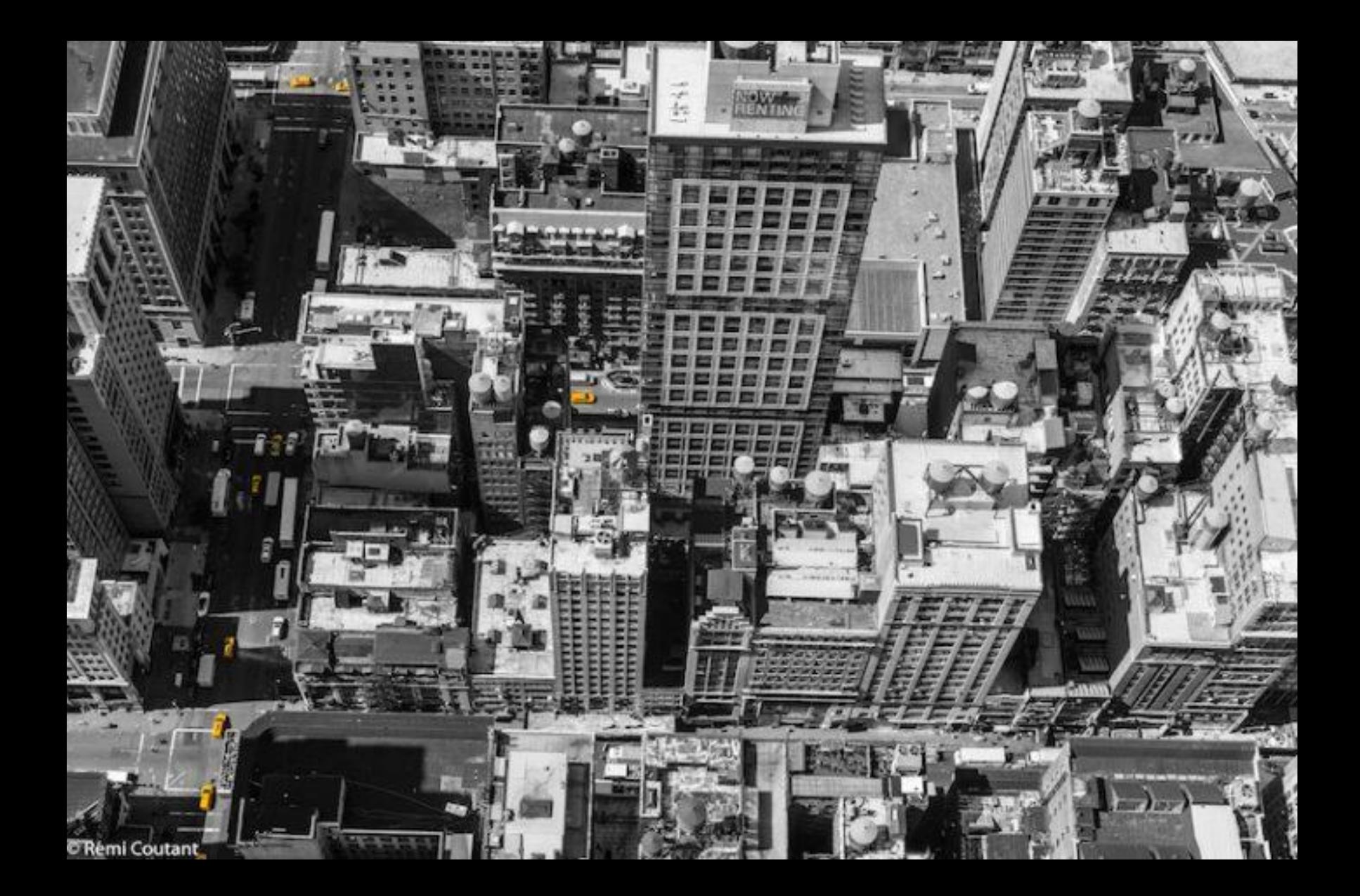

Outra questão importante é a Distância da tomada. Pode ser próxima ou distante. O que também impõe diferentes sentidos à imagem.

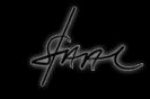

Pode-se tomar uma imagem à distância o que implica numa visão geral ou panorâmica.

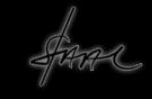

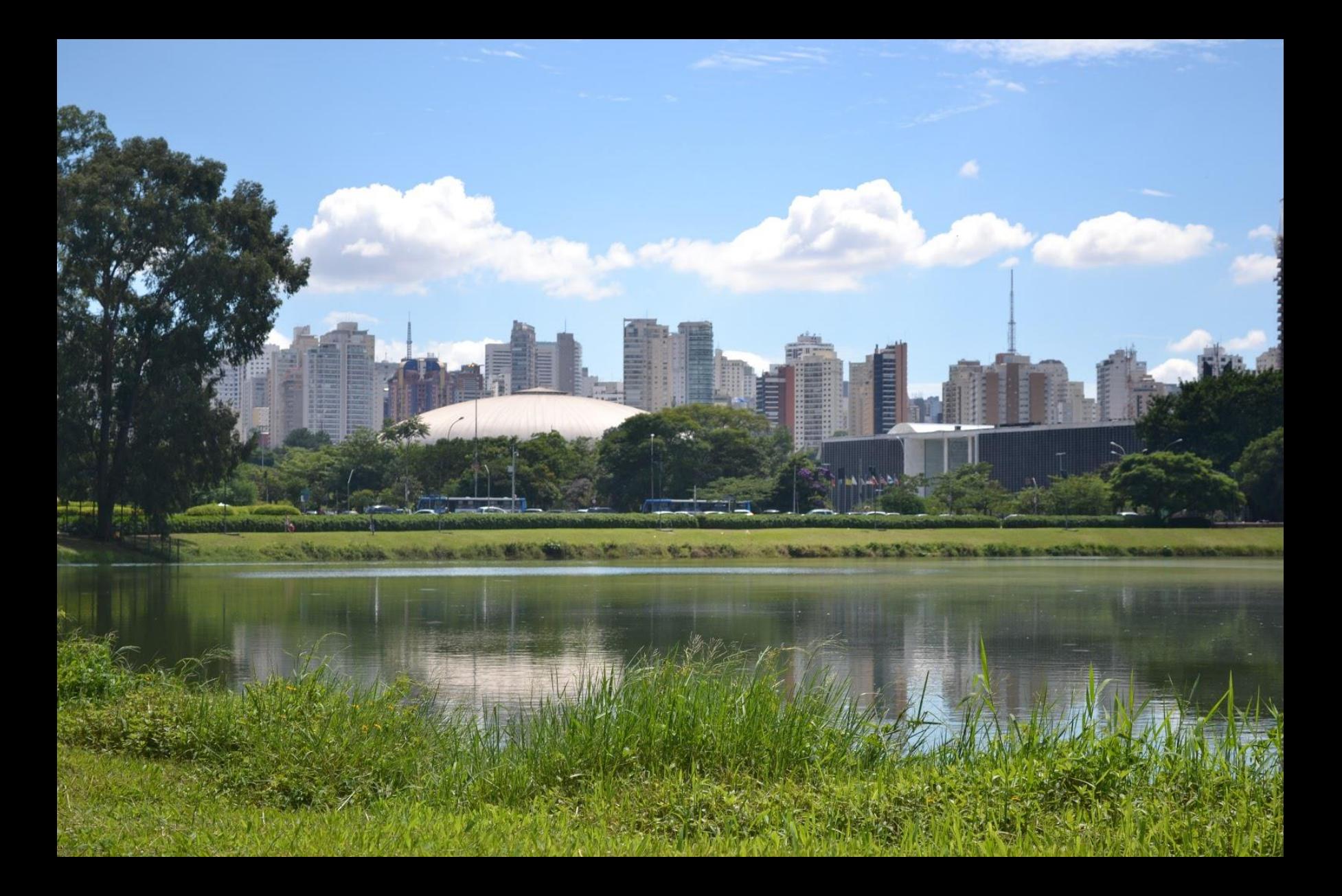

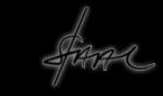

Pode-se tomar uma imagem à média distância que revela elementos mais detalhados e precisos.

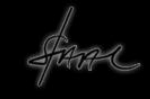

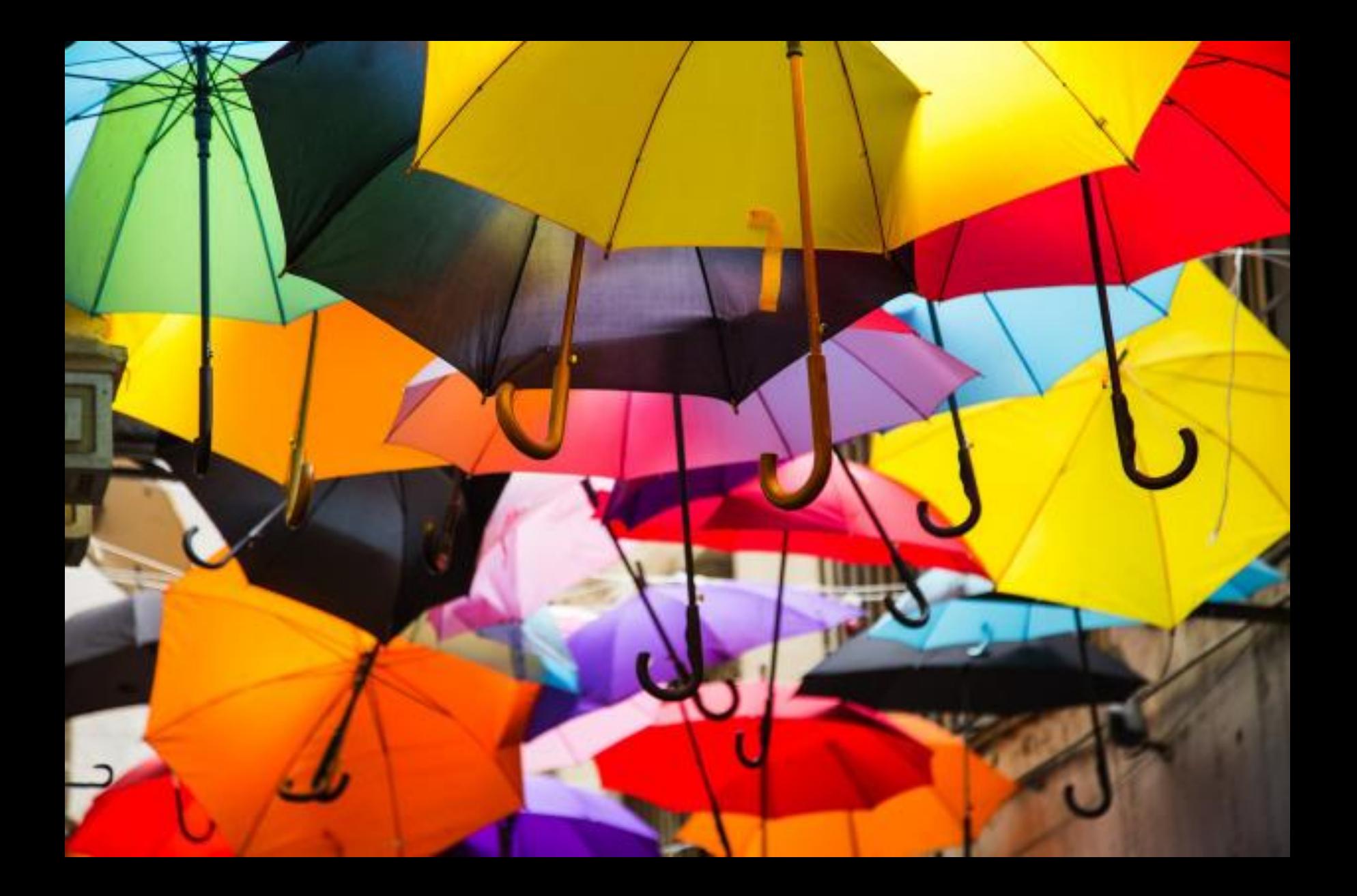

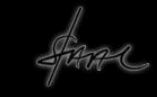

Pode-se tomar a imagem a uma distância muito próxima que revela detalhes de textura e informações mais precisas.

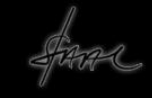

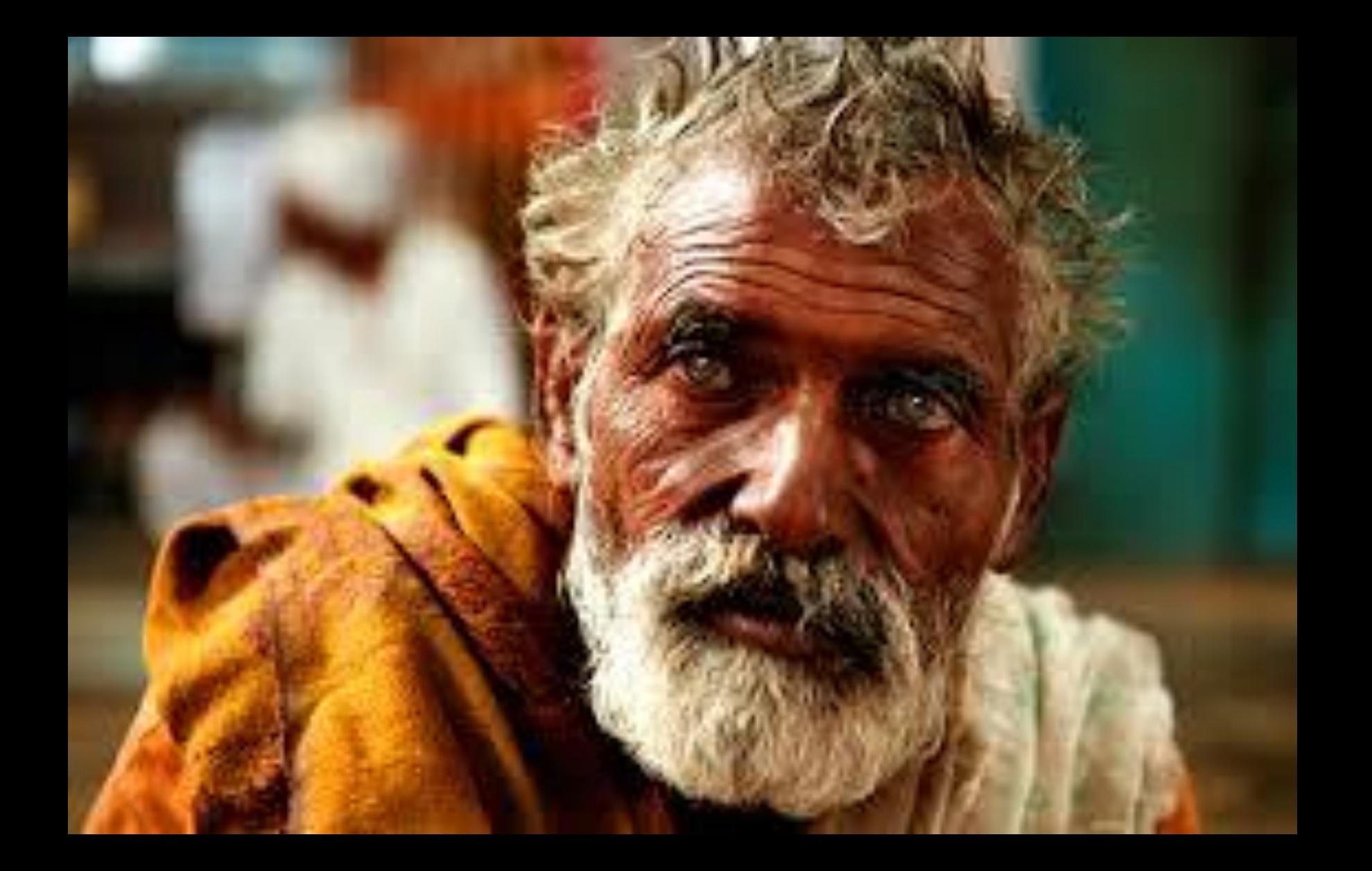

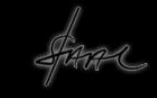

Pode-se tomar imagens quase que no contato direto entre o assunto e o aparelho, uma macrofotografia que amplia os dados e elementos do que se mostra na imagem.

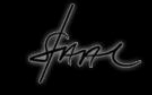

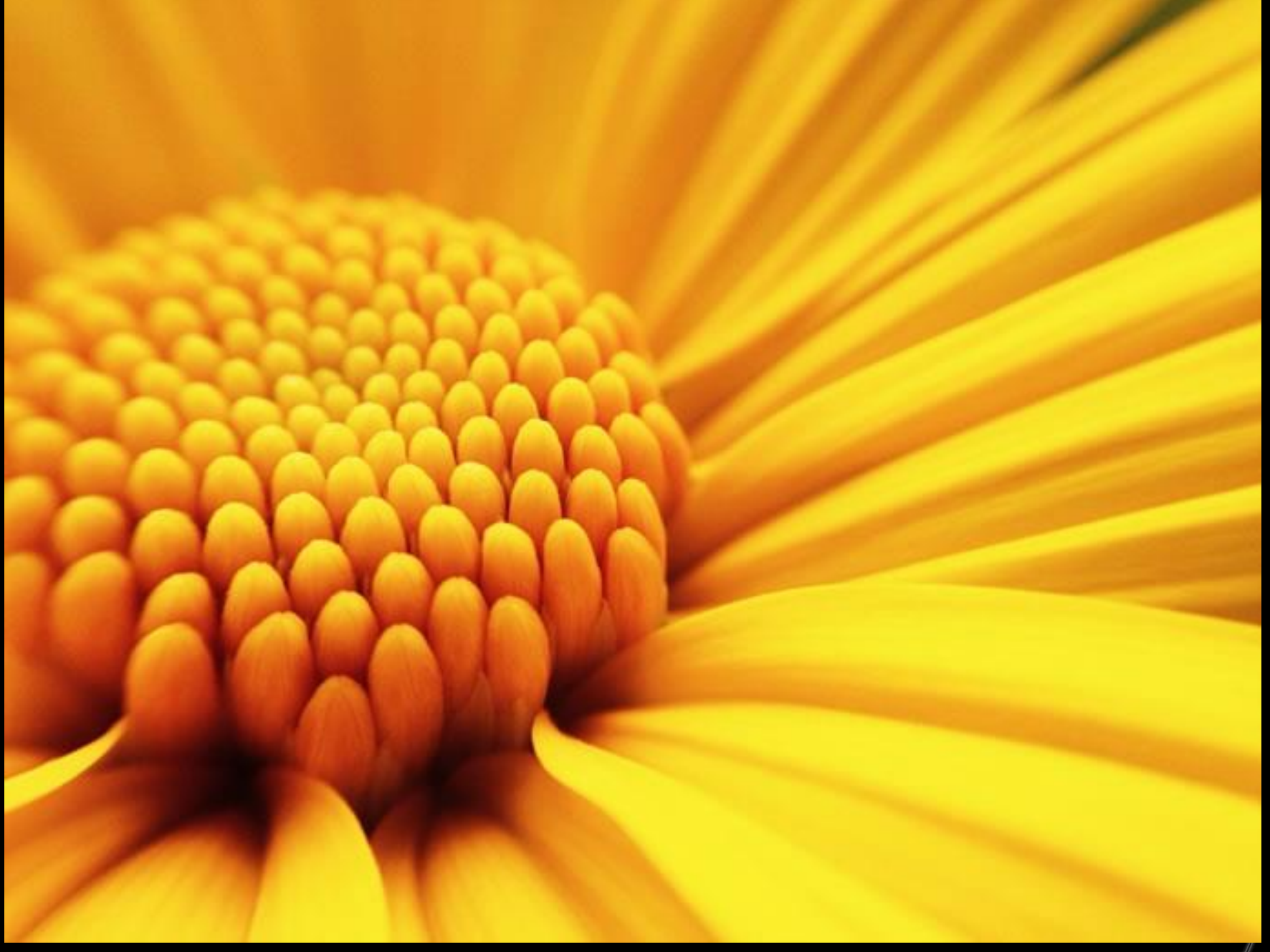

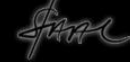

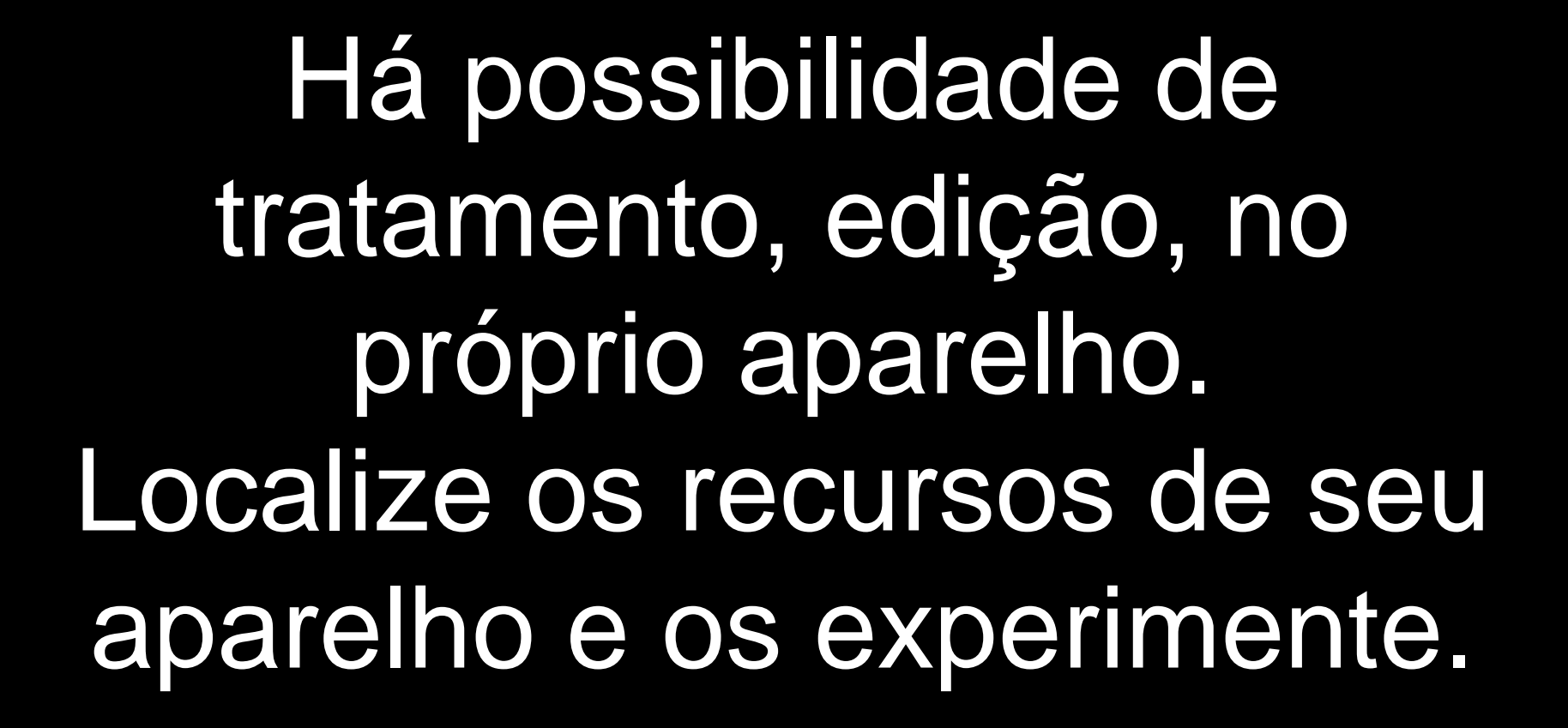

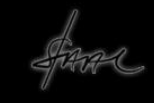

# E ainda é possível "baixar" aplicativos de tratamento de imagens para smartphones.

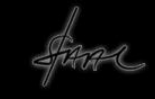

## **Snapseed (GOOGLE) Download:** [Android](https://play.google.com/store/apps/details?id=com.niksoftware.snapseed&hl=pt_BR) / [iOS](https://itunes.apple.com/br/app/snapseed/id439438619?mt=8)

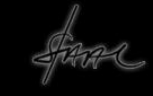

## **Photoshop Express Download:** [Android](https://play.google.com/store/apps/details?id=com.adobe.psmobile) / [iOS](https://itunes.apple.com/br/app/adobe-photoshop-express-editor/id331975235?mt=8)

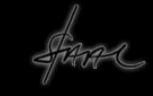

#### **VSCO Cam Download:** [Android](https://play.google.com/store/apps/details?id=com.vsco.cam&hl=pt_BR) / [iOS](https://itunes.apple.com/br/app/vsco/id588013838?mt=8)

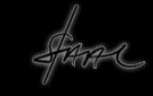

## **PicsArt Photo Studio Download:** [Android](https://play.google.com/store/apps/details?id=com.picsart.studio&hl=pt_BR) / [iOS](https://itunes.apple.com/br/app/picsart-imagens-colagens/id587366035?mt=8)

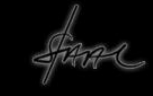

#### **Pixlr Download:** [Android](https://play.google.com/store/apps/details?id=com.pixlr.express&hl=en?utm_source=pixlrmobilepage&utm_campaign=pixlrmobilepage&utm_content=express) / [iOS](https://itunes.apple.com/br/app/autodesk-pixlr-photo-editor/id526783584?mt=8).

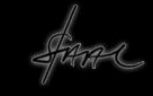

#### **Fotor Download:** [Android](https://play.google.com/store/apps/details?id=com.everimaging.photoeffectstudio&hl=pt_BR) / [iOS](https://itunes.apple.com/br/app/fotor-editor-fotos-camera/id440159265?mt=8)

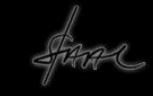

#### **Cymera Download:** [Android](https://play.google.com/store/apps/details?id=com.cyworld.camera&hl=pt_BR) / [iOS](https://itunes.apple.com/br/app/cymera-filtros-editor-foto/id553807264?mt=8)

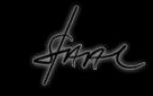

#### **Photo Director Download:** [Android](https://play.google.com/store/apps/details?id=com.cyberlink.photodirector&hl=pt_BR) / [iOS](https://itunes.apple.com/br/app/photodirector-photo-editor/id907366587?mt=8)

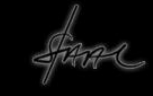

## **Adobe Lightroom CC Download:** [Android](https://play.google.com/store/apps/details?id=com.adobe.lrmobile) [/](https://play.google.com/store/apps/details?id=com.adobe.lrmobile) [IOS](https://itunes.apple.com/br/app/adobe-lightroom-cc/id878783582?mt=8)

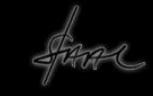

## **YouCam Makeup Download:** [Android](https://play.google.com/store/apps/details?id=com.cyberlink.youcammakeup) [/](https://play.google.com/store/apps/details?id=com.cyberlink.youcammakeup) [IOS](https://itunes.apple.com/us/app/youcam-makeup-magic-selfie-cam/id863844475?mt=8)

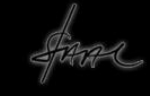

# Enfim, mesmo que o Smartphone não seja uma câmera, não nos impede de criar!

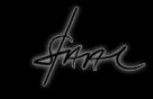